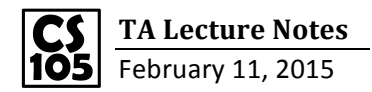

1. Loops: example: Print the order (begin from 0) and letters in the word "Illinois".

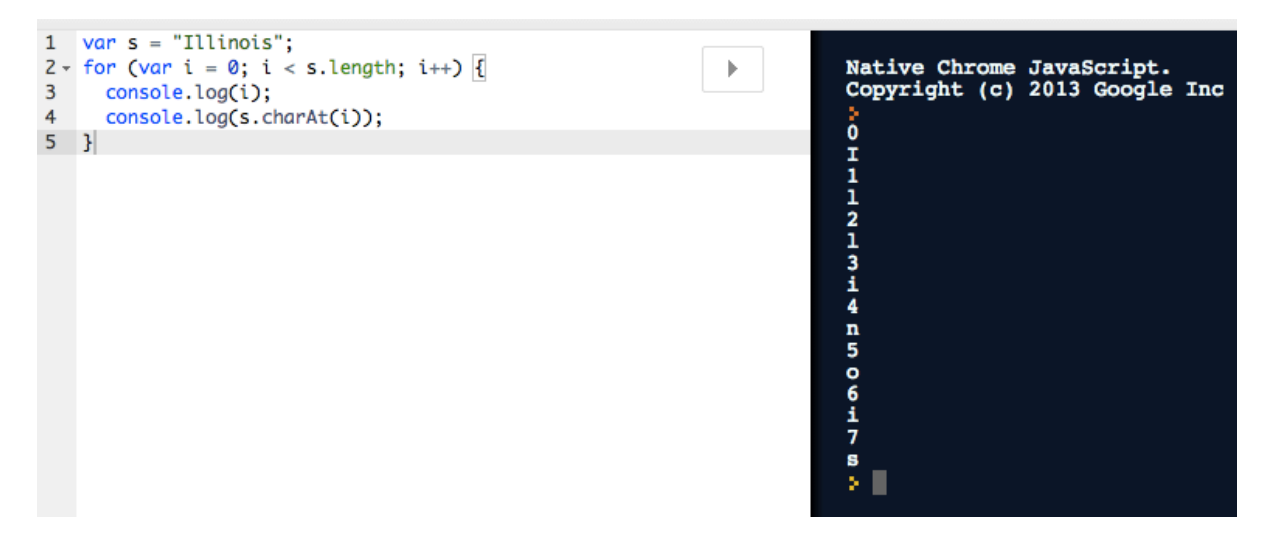

2. SimpleImage: A new data type created for CS105, helping us to get or set pixel data about the image.

Pixel: A single dot on computer screen with a single color and location. Its color is represented by primary colors of light(R, G, B).

Image: A rectangle grid of pixels. Example:

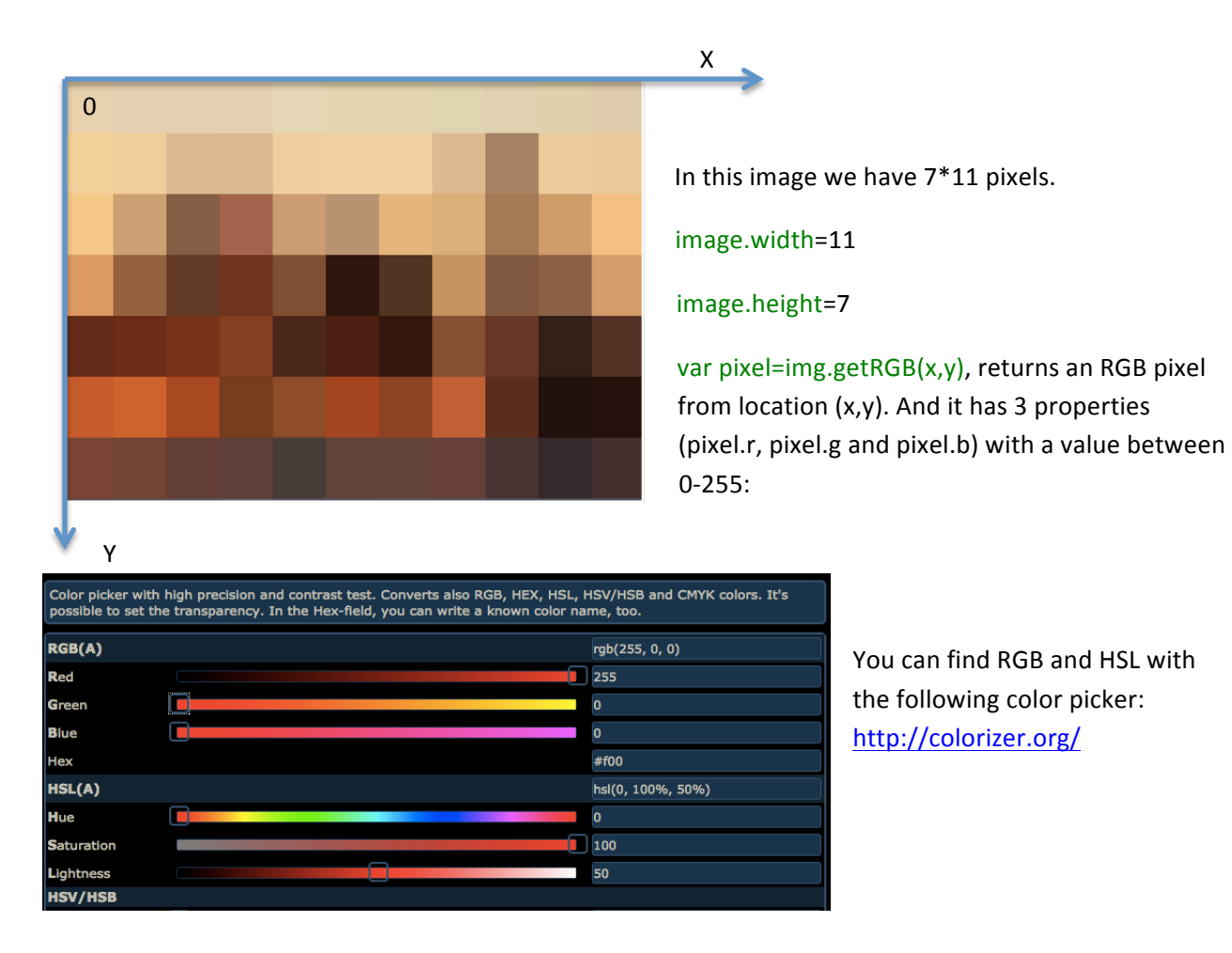

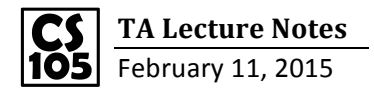

Lecture example 1:

Make Red filter: Set pixel.r to 255, which is pure red, for every pixel in the image. Similarly, by setting pixel.g and pixel.b to 255 we can get Make Green and Make Blue filter.

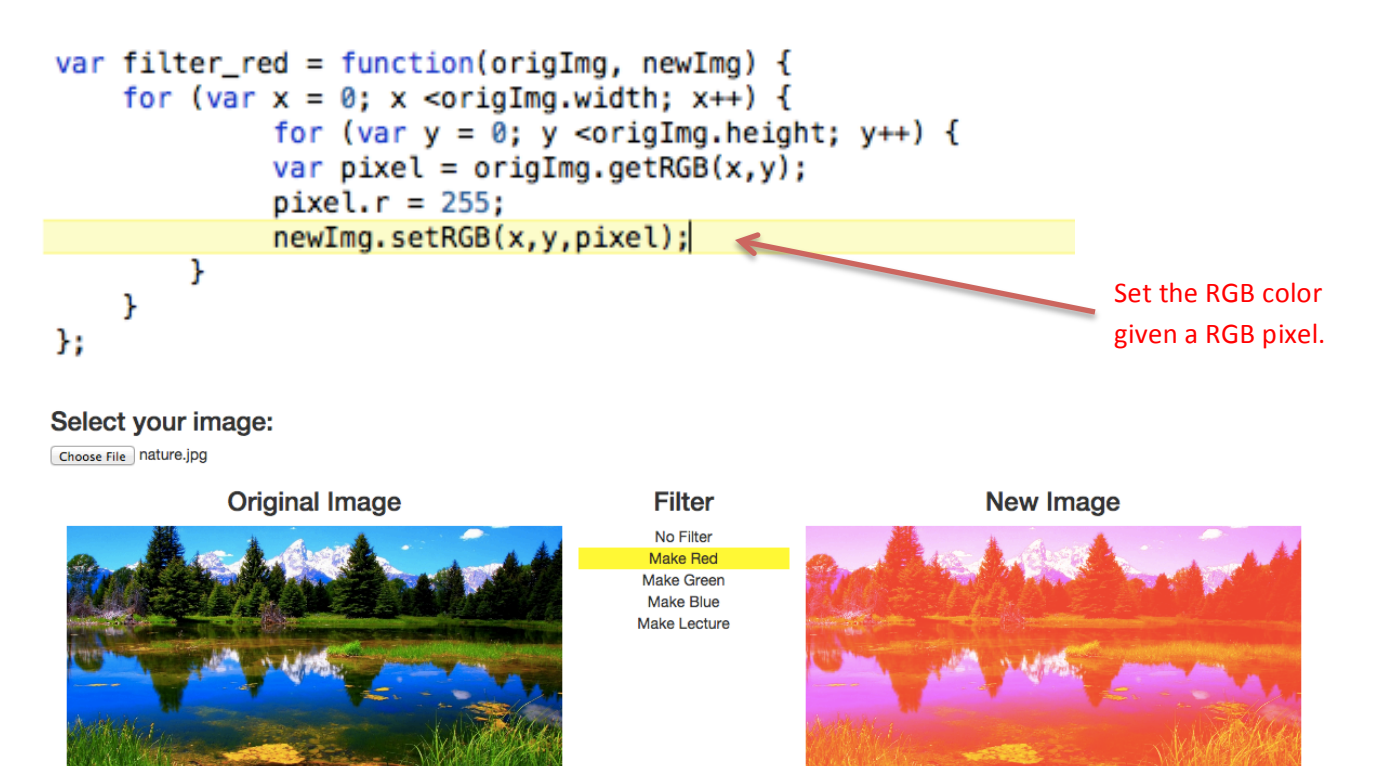

Lecture example 2:

Make Lecture filter: Analogically, we have img.getHSL(x,y), img.setHSL(x,y,pixel), pixel.s, pixel.h, pixel.l.

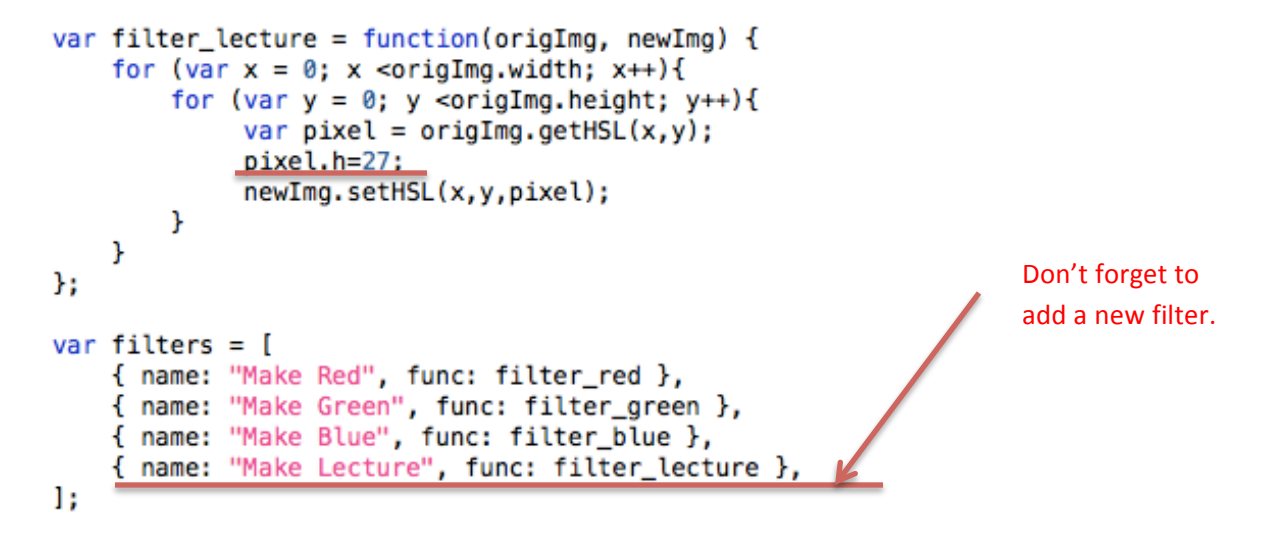

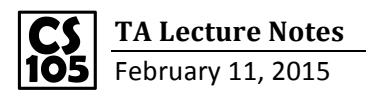

## Select your image:

Choose File nature.jpg

## **Original Image**

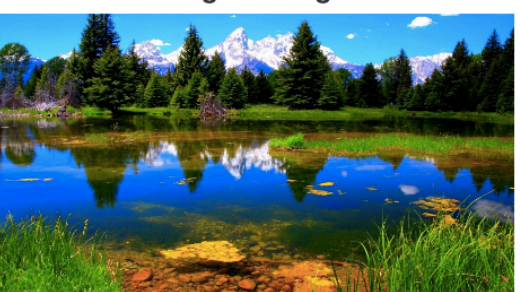

**Filter** 

No Filter<br>Make Red

Make Green<br>Make Green<br>Make Lecture

**New Image** 

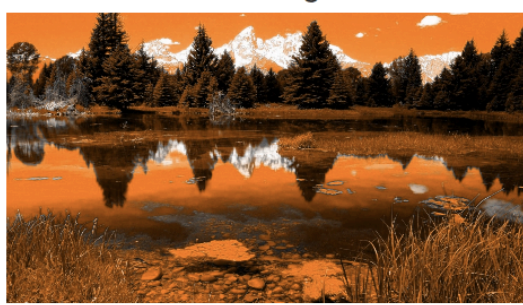